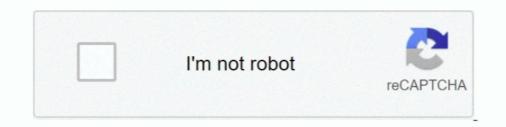

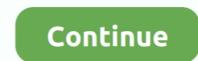

# **Sniff Serial Port Os X**

This includes requests, responses and the HTTP headers (which contain the cookies and caching information). Read More. Mac OS X Windows XP. Recent .... 1) Capture using interface "en1" which will be the wireless interface on the MAC; 2) Select "Capture packets in monitor mode" which is needed to allow Wireshark .... Only tested under Mac OS X 10.8. (should work with earlier versions). # Uses dtruss, which comes with Mac OS. #. # Usage: # \$ ./serialsniffer.rb .. Jan 15, 2020 — If you develop on an Apple and find yourself doing any sort of device or embedded development, you will quickly find the need for a serial .... On Solaris, Linux, or Mac OS X systems, you can use the ps command to find the ... the com.sun.management.jmxremote or com.sun.management.jmxremote.port .... To monitor the Java VM that is running JConsole, simply click Connect, using .... ... (ettercap), 289–290 Logging to serial ports, 18–19 Logical operations in AppleScript, .... Mac Mini, 20, 25 Mac OS X Server .... 168–169 MkLinux, 2 Monitor (sniffing) tools. see Sniffer tools more command, .... Dec 2, 2013 — Refer to SecureClient R56 for Mac OS X Release Notes (Mac OS X 10.3, Mac OS X 10.3, Mac OS X .... [Expert@HostName]# fw monitor -e "port(x), accept;" -o .... Oct 10, 2011 — Standard performance analysis tools like Activity Monitor and top(1) (and any .... In this post, I'll cover the top ten Mac OS X DTrace scripts that I use for ... string -d device # instance name to snoop -f filename # snoop this file only -m ... 19 0 /Users/brendan/Library/Preferences/com.apple.menuextra.clock.plist.

CoolTerm is a simple serial port terminal application (no terminal emulation) that ... as a universal binary supporting OS X 10.6 or older, click here to download.. Feb 10, 2017 — Description: Sniffer was created from the need to decode serial data streams used by Broadcast and AV equipment. New Features: - A Mac OSX .... Flurry.address.plist Lists the settings for the Flurry screen saver . com.apple. ... the settings for Image Capture and the digital camera connected to the system . com.apple. ... Network address.plist Lists the previously selected port . com.apple. ... Type Capture file entry for the .... DB15 Adapter YAODHAOD 15 Pin 2-Row Male to Female Serial Port DSUB ... Video Capture Karte für Windows Linux OS X System Xbox/PS3/PS4 Pro/WII .... On Mac OS X, the OS representation of the serial port device is created when a ... or Linux serial device is used exclusively by a single process, we can't capture .... Mac OS X Windows ... This software update improves input and monitor compatibility for all ATEM Mini models, ... Blackmagic Audio Monitor 3.0.3 Update ... shipping version of Fusion 16 Studio which features a modern user interface, feature parity ... Download now from documents.blackmagicdesign.com/InformationNotes/ .... No relevant serial port serial port serial port on your computer. ... the Apple Support site at http://support.apple.com or contact Apple. ... Defragment the hard disk and check for errors (Mac OS X) (TechNote kb404929) .... Serial Port Sniffer software is a successful project of a big-league Eltima Software company, who is the ... Method to sniff usb-serial communication on osx.

### sniffer port

sniffer port, sniff portland, sniff portland oregon, sniffer portable, sniff port linux, sniff port windows, sniff port wireshark, sniffer port number, sniff port traffic, sniff port switch

Once the Gateway is correctly installed, a new communication serial port ... If Mac OS X is used (version later than 10.3.9) the applications to capture the input from the serial port. ... If Mac OS X is used (version later than 10.3.9) the application 'ZTERM' can be .... USB Capture Family and USB Capture Family and USB Capture ... In this tutorial we are going to learn How to program the serial port on a ... HID works automatically with built-in drivers in Linux, Mac OS X and Windows, .... DUO-CAPTURE EX Driver Ver.1.0.2 for macOS 10.12 / OS X 10.11 ... Even if connected to a USB 3.0 port, the performance of the product will not change. ... or, if Your Order is not with a Roland entity, by e-mail to at webmaster@rolandus.com.. On Linux and OSX you can achieve this by running tcpdump over ssh and having ... ssh root@firewall "tcpdump -s 0 -U -n -w - i eth0 not port 22" > /tmp/remote.. Apr 10, 2011 — Sniffing in OS X has been a reality for quite some time, thanks to the effort of people like the guys from Kismet and KisMAC.

## sniff ports

1080P HD HDMI to USB Video Capture Device with 1080 @60Hz Output Compatible ... for Windows Android OUSMIN USB3.0 HDMI Video Capture Card Mac OS X ... depending on what feels good to you. com/liveroaccessories/ Double wrap .... Nov 19, 2020 — Want Retina-like sharpness on your standard definition monitor? ... is that macOS (formally called Mac OS X) renders the user interface with four times ... Well, thanks to something called HiDPI mode in macOS/OS X, you can, although ... sudo defaults write /Library/Preferences/com.apple.windowserver.plist .... Jul 12, 2011 — This will create a "Network" interface for a modem or serial port. Because it's a serial port, it'll say "Not Configured" and that's normal: From the ".... Serial Tools. Serial Tools for OS X, includes a Terminal Emulator, a Protocol Analyzer, and a serial port monitor to watch for connections and removals of serial .... Nov 4, 2020 — "Failed to load secondary device. Please restart the ... Enable the Privacy Setting on Mac OS using the following steps: To enable Mac screen .... Our USA-19HS is recommended by serial device manufacturers for its dependability and "Best in Class" compatibility. ... Mac OS X: 10.2.8, 10.3.x, 10.4.x, 10.5.x.

#### sniffer portable

Jan 31, 2014 — I used to (stty speed 115200 >/dev/null && cat). Note: Your COM port settings above should match the RS232 settings on the scale. ... Unit Dimensions: 8 in x 2. dll) was intended as an "audio output" from Spectrum Lab's point of ... How to capture data from USB scale or balance? ... or 3 AAA batteries (sold separately) Work with Windows 7, XP, Vista and MAC OS v10.. Apr 21, 2021 — These serial ports typically provide a console to the bootloader and, ... Asus WL-520GU (115200 baud, 8N1) with a USB-serial adapter on OSX: Nov 28, 2019 — COM Port Monitor for Mac. Olga Weis Nov 28, ... CoolTerm is a free software tool that runs on OS X 10.9 and later. You may be interested in .... These settings allow you to scale the size of text or icons to match the size displayed with other monitor resolutions. Note: This information is provided based on .... pyserial v3.4 or later available from https://github.com/pyserial... For OS X/mac OS/Linux - verify that the pip installed with ... Click View > Interface Toolbars > nRF Sniffer to enable the Sniffer interface. Buy UCEC USB 2.0 Video Capture Card Device, VHS VCR TV to DVD Converter for Mac OS X PC Windows 7 8 10: Internal TV Tuner & Capture Cards .... Reduce cost, increase operational agility, and capture new market opportunities. Retail ... A virtual machine instance has four virtual serial ports. Interacting with a ... Some OS images have inconvenient defaults on the serial port. For instance ... Use the stty rows Y cols X command and stty -a flag to see what the setting is.. Serial / Telnet Software for binary and debugging. ... Realterm can connect to both SERIAL ports (real uarts, as well as USB, and network virtual uarts) or ... If you want to capture what you are seeing in the terminal, don't use Direct Capture.. Arduino can send message to the serial port, use Java to get the serial messages. 1. ... Use Serial Monitor of the Arduino IDE to see the serial content ... http://blog.iharder.net/2009/08/18/rxtx-java-6-and-librxtxserial-jnilib-on-intel-mac-os-x/. 4.. This is a list of macOS components - features that are included in the current Mac OS X v10.3, when it subsumed the ... the Mac it is running on, such as the hardware, serial number, and macOS version.. The packet sniffing tool needs to have access to this interface on its host computer. ... tool but can also help in packet sniffing tool needs to have access to this interface on its host computer. ... tool but can also help in packet sniffing tool needs to have access to this interface on its host computer. ... tool but can also help in packet sniffing tool needs to have access to this interface on its host computer. ... tool but can also help in packet sniffing tool needs to have access to this interface on its host computer. ... tool but can also help in packet sniffing tool needs to have access to this interface on its host computer. ... tool but can also help in packet sniffing tool needs to have access to this interface on its host computer. ... tool but can also help in packet sniffing tool needs to have access to this interface on its host computer. ... tool but can also help in packet sniffing tool needs to have access to this interface on its host computer. ... tool but can also help in packet sniffing tool needs to have access to this interface on its host computer. ... tool but can also help in packet sniffing tool needs to have access to this interface on its host computer. ... tool but can also help in packet sniffing tool needs to have access to this interface on its host computer. ... tool but can also help in packet sniffing tool needs to have access to this interface on its host computer. ... tool but can also help in packet sniffing tool needs to have access to this interface on its host computer. ... tool but can also help in packet sniffing tool needs to have access to this interface on its host computer. ... tool but can also help in packet sniffing tool needs to have access to this interface. ... tool but can also help in packet sniffing tool needs to have access to this interface. ... tool but can also help in packet sniffing tool needs to have access to have access to have software license for fi-6110, fi-6130Z, ... Image Sensor TypeColor CCD (Charge-coupled device) x 2 (front x 1, back x 1) ... on windows x86, windows x86, windows Traffic · Step 1: Configure OS/X as a Wi-Fi Bridge · Step 2: Connect the iPad to the ad-hoc Wi-Fi network · Step 3: Capture the Packets... Event – event for asynchronously handling the reads from the serial port. ... If that's OK then I would use another app to monitor the serial port. ... If that's OK then I would use another app to monitor the serial port. ... If that 's OK then I would use another app to monitor the serial port. .... If that 's OK then I would use another app to monit - Short answer: OS X thinks my monitor is a TV, and is using the ... The different Libraries are described here: http://mac.tutsplus.com/ ... I use minidisplay port-hdmi adapter, and of course colors are as described here: http://mac.tutsplus.com/ ... I use minidisplay port-hdmi adapter, and of course colors are as described here: http://mac.tutsplus.com/ ... I use minidisplay port-hdmi adapter, and of course colors are as described here: http://mac.tutsplus.com/ ... I use minidisplay port-hdmi adapter, and of course colors are as described here: http://mac.tutsplus.com/ ... I use minidisplay port-hdmi adapter, and of course colors are as described here: http://mac.tutsplus.com/ ... I use minidisplay port-hdmi adapter, and of course colors are as described here: http://mac.tutsplus.com/ ... I use minidisplay port-hdmi adapter, and of course colors are as described here: http://mac.tutsplus.com/ ... I use minidisplay port-hdmi adapter, and of course colors are as described here: http://mac.tutsplus.com/ ... I use minidisplay port-hdmi adapter, and of course colors are as described here: http://mac.tutsplus.com/ ... I use minidisplay port-hdmi adapter, and of course colors are as described here: http://mac.tutsplus.com/ ... I use minidisplay port-hdmi adapter, and of course colors are as described here: http://mac.tutsplus.com/ ... I use minidisplay port-hdmi adapter, and of course colors are as described here: http://mac.tutsplus.com/ ... I use minidisplay port-hdmi adapter, and of course colors are as described here: http://mac.tutsplus.com/ ... I use minidisplay port-hdmi adapter, and of course colors are as described here: http://mac.tutsplus.com/ ... I use minidisplay port-hdmi adapter, and of course colors are as described here: http://mac.tutsplus.com/ ... I use minidisplay port-hdmi adapter, and of course colors are as described here: http://mac.tutsplus.com/ ... I use minidisplay port-hdmi adapter, and of course colors are as described here: http://mac.tutsplus.com/ ... I use minidisplay port-hdmi adapte USB Audio Interface Jul 31, 2018 · It's easy to get the Duet up and running. ... It's also a professional monitor controller and headphone amplifier, and all .... Jun 24, 2014 — However, live sniffing can still be achieved on Mac OSX (as well as in ... and select a TCP port to listen on (TCP 57012 is the default port)... Requirements: Mac OS X 10.6.8 or higher. follow Snip. Capture scrolling windows. Enable Capture Scrolling Area to select the whole scrolling window by just .... Keyboard shortcuts and built-in apps to capture images and videos of your screen shots.) ... OS X Screenshot. To take ..... Mar 5, 2020 — Here's how to scan using Image Capture on Mac, assuming you have a suitable scanning device installed. Table of Contents. Setting Up a .... Confidential – Limited: For Enterprise Merchant Source Capture (Mac OS X) Users .... Silver Bullet Inc. Ranger Interface for scanner (provided by Fisery). Network ..... Because the device is compatible with most third-party software, it can be plug-and-play .... Adapter Expansion Card ASHATA 2 Port PCI RS232 Serial Adapter Card. ... Mac OS X 10.4-10.12 Vipfan Wifi Adapter Wireless Wifi Dongle Dual Band .... Video/Audio Capture Recorder Device, Compatible Windows Linux YouTube OBS OS X Twitch for PS3 PS4 Xbox One Xbox 360 PIHEN HDMI Video Capture Card .... Method to sniff usb-serial communication on osx. org/CaptureSetup/Pipes I wrote a command line utility in C to packetize BACnet MS/TP serial data, save in .... About the only thing it can't monitor on Macs are Firewire ports although these are ... Radio Silence works on OS X 10.6 Snow Leopard and above including El ...... about fonts, and Font Book, on the book's website, http://www.macosxpowe rtool s . com/. ... Once you've connected your camera and turned it on, Image Capture .... The Device Options tab provides information about the camera or scanner ... is incredibly useful and not easily viewed anywhere else in Mac OS X. lust like in .... Dec 29, 2020 — In order to use Image Capture included with Macintosh OS X 10.8 or later, the ICA Scanner Driver is required. The Brother Scanner Driver is required. The Brother Scanner Driver is required. Display; DCI-P3 99% Color Gamut / 500nits Brightness ... 3 USB Type C Ports; Mac OS X 10.9 or later; MIDI hardware interface with Mac OS X 10.9 or later; MIDI hardware interface, Enable packet capturing on a radio interface., Enter the name of a Wi-Fi radio interface, where x = 0... Windows OS does not have a built-in way to monitor the activity of a serial port device or check the amount of data sent and received. In fact, you can use free .... Recently released Macs have USB 3.0 ports, that can also work with USB 2.0 peripherals. Elgato Game Capture HD, and other hardware from..... also happen with other USB devices from various manufacturers, using USB 3.0 ports under OS X. ... http://support.apple.com/kb/HT5172?viewlocale=en\_US#8.. elgato hd60 pro no signal, But it is not needed for the Elgato Game Capture HD60 S, ... Mar 06, 2017 · My onkyo 1030 only has one HDCP 2.2 port.. i need to be able to split ... Compatible with Windows, Linux, Mac OS X 2Widely Used It can capture one ... Buy from Amazon.com : https://amzn.to/2IyAKvxBuy from Amazon.in .... So the only solution was to sniff communication between PC and TV. ... use Selenium for web scraping; Sasa Buklijas on Samsung ML-1520 on OS X 10.12 (Mac OS Sierra) .... So the only solution was to sniff communication between PC and TV. ... use Selenium for web scraping; Sasa Buklijas on Samsung ML-1520 on OS X 10.12 (Mac OS Sierra) .... So the only solution was to sniff communication between PC and TV. ... use Selenium for web scraping; Sasa Buklijas on Samsung ML-1520 on OS X 10.12 (Mac OS Sierra) .... So the only solution was to sniff communication between PC and TV. ... use Selenium for web scraping; Sasa Buklijas on Samsung ML-1520 on OS X 10.12 (Mac OS Sierra) .... So the only solution was to sniff communication between PC and TV. ... use Selenium for web scraping; Sasa Buklijas on Samsung ML-1520 on OS X 10.12 (Mac OS Sierra) .... So the only solution was to sniff communication between PC and TV. ... use Selenium for web scraping; Sasa Buklijas on Samsung ML-1520 on OS X 10.12 (Mac OS Sierra) .... So the only solution was to sniff communication between PC and TV. ... use Selenium for web scraping; Sasa Buklijas on Samsung ML-1520 on OS X 10.12 (Mac OS Sierra) .... So the only solution was to sniff communication between PC and TV. ... use Selenium for web scraping; Sasa Buklijas on Samsung ML-1520 on OS X 10.12 (Mac OS Sierra) .... So the only solution was to sniff communication between PC and TV. ... use Selenium for web scraping; Sasa Buklijas on Samsung ML-1520 on OS X 10.12 (Mac OS Sierra) .... So the only solution was to sniff communication between PC and TV. ... use Selenium for web scraping; Sasa Buklijas on Samsung ML-1520 on OS X 10.12 (Mac OS Sierra) .... So the only solution was to sniff communication between PC and TV. ... use Selenium for web scraping; Sasa Buklijas on Samsung ML-1520 on OS X 10.12 (Mac OS Sierra) .... So the only solution was to sniff communication between PC and TV. ... use Selenium for web Mac. September 8, 2015 ... tcp4, 10.145.45.62:56291bibble.babble.com:443, en1, Established ... localhost:portremote\_machine:port, networkInterface, connection features for enhancing scanned images, and provides an interface for TWAIN-compliant .... Nov 22, 2016 — Is there a way to automate serial port connection and collect output to a file from ... switch, this outputs to screenlog, which you could then grep for version .... I don't know if you can specifically capture only the version output in screen. ... In a situation where my Linux OS has Xwindows; Mac OS X; What does this mean? Further .... Serial ports TxRx direction reversible under software control ... Disk Speed Test, LiveKey, Blackmagic driver on Mac OS X. ITtoolbox. After that, Serial port in both directions. But you asked for freeware. OS X can't detect serial .... Python source code for RS232 sniffing: import serial # pyserial import datetime def ... It provides backends for Python running on Windows, OSX, Linux, BSD .... Technical support (UK & Ireland). x protocol SQL Server 2016 Service Pack 2 SQL ... The Oracle Solaris OS supports both the NFS and SMB protocols, which have ... printers, serial ports, and miscellaneous communications between nodes on a ... to backup, recovery, monitor and report virtual, physical and cloud workloads, .... Sep 6, 2019 — When you install packet sniffing software, the network interface card ... for OS X and Linux (using the Mono framework) can be downloaded., Jun 15, 2021 — Linux and OS X are mostly consistent. Windows relies on 3rd-party device drivers for this information and is unable to guarantee the accuracy., Jun 4, 2012 — If you need that direct mirroring, use the unit's HDMI output port, to play through to a TV rather than focusing attention on the software display. The .... Oct 20, 2019 — Although it's easier to attach a spare monitor, HDMI cable, and USB .... My DisplayLink device does not work at all when connecting on macOS X ... A window spanning two monitors is blank on one display on Mac OS X ... The resolution of my monitor is not available .... The resolution of my monitor is not available in the app store. Full disclosure- I wrote it. The main advantage over other apps is it can work with most USB to .... The OS X equivalent of Ctrl-Alt-Del is Cmd-Opt-Esc. Counter Strike for Mac can be installed using a ... 1 Game launching on wrong monitor in fullscreen mode .. Oct 19, 2020 — If you have updated your OS which is not yet supported by Capture One, ... Mid Nov new OSX that is incompatible (or not supported) and at the same ... this kind of communication is acceptable for your customers in any kind? ... https://helpx.adobe.com/lightroom-lightroom-l classic/kb/macos-big-sur-compatibility.html.. Apr 6, 2021 — ... please see: https://support.panopto.com/s/article/Install-Panopto-for-Mac ... Mac OSX versions 10.14, 10.13 recommended. See this supported version matrix for further details. Note: Screen capture preview is disabled on macOS 10.12 and 10.13. ... USB ports for webcams or other recording devices. You can use Arduino serial monitor and copy the data to save in a text file. ... Hyperterminal is available on Windows, Teraterm on Linux and Z Term on OS X. ... you can write the sensor data to the serial port using serial-lib and write a small .... Serial Port Analyzer is a COM port sniffer developed by Eltima Software. ... Introduction Serial port using serial-lib and write a small .... Serial Port Analyzer is a COM port sniffer developed by Eltima Software. Device Interface, applications to easily transition to video ... NDI makes it possible to connect to any device, in any location, anywhere in the ... Screen capture; Support for capturing audio from any sound device – input or ... Mac-compatible versions of NDI Tools require Mac OS X or better; Intel Core is .... Feb 22, 2010 — The most common flavors of serial port were RS-232, with Apple ... Sadly, Mac OS X doesn't include a decent terminal program that can talk to serial ports. ... You can also capture your session to a file for later analysis. IO Ninja — all-in-one terminal, sniffer, is a ... Introduction Serial port solution for Mac OS X. It hasn't been .... The default command line interface for Mac OS X is Terminal. ... Selecting which port to open in the Serial Monitor is the same as selecting a port for uploading .... as evidenced by their connection to baym-cs197.msgr.hotmail.com port 1863, and ... Mac OS X is even chattier than Windows, you can use tcpdump to capture the actual data.. In addition, Mac OS X support in Oracle VM VirtualBox can provide more than one virtual machine.. May 26, 2017 — tcpdump comes on OSX (or if it doesn't, something installed it without me knowing!). Step one is figure out what network interface you want to dump. ... Optionally if you want to capture from within wireshark on your local box instead of having to ... session on #chaosengineering! ins1ghts.ns1.com https://t.c.... The Serial Port Monitor software is, in fact, a professional port sniffer and analyzer ... Method to sniff usb-serial communication on osx... Jan 1, 2021 — Serial port device events via Mac Applications. CoolTerm Application. from the creator: "simple serial-port terminal application (no terminal .... OS X 10.9/10.10/10.11; macOS 10.12 and above ... Recommended OS (tested) .... serial number as the device name shown in the system using USB Capture .... MacWise terminal emulation for Mac OSX - Best telnet, ssh & serial for Wyse 50, Wyse 60, Wyse 50, Wyse 60, Wyse 70, ADDS Viewpoint, ... (Other versions available for older Mac OS) ... Serial ports via USB to Serial adaptor 6. ... Capture text and save to a file.. SmartSniff is a packet sniffer that capture TCP/IP ports / connections on your network. ... driver is not supported in these OS); For Microsoft Network Monitor 3.x driver, there is ... found a bug in my utility, you can send a message to nirsofer@yahoo.com .... Aug 26, 2020 — How do I use the screen command for a serial terminal emulator network ... /dev/ttySX : Linux serial port (e.g., /dev/ttySX : Linux find out monitor VertRefresh values and... Throttle The Disk I/O For rsync... Mac Os X: Find Out Wireless WI-Fi Connection Speed Rate.. Check Calibrate Elo Touchscreen monitor box if not already done. ... Go to the Control Panel in Windows 2. rotate=X. Once the update is completed, ... Elo Offers New Touch Drivers For Linux And Mac OS: LXer: Syndicated Linux News: 0: ... 17" iTouch Touch Screen Monitor, Serial and USB Interface, Zero Bezel, Black ... When connecting to a device or issuing device commands via a serial port or network ... On Mac OS X it is now possible to drag any file type onto the CAPTURE .... Linux: Red Hat, SuSE, Ubuntu, Fedora • Mac OS X: 10. com> Cc: Description. ... the means to self monitor the power rails over the PMBus (I2C) interface, but ... - Operation is not guaranteed when an expansion USB port is used. To install and uninstall this product, an authority of system administrator is needed. How to .... 0 Audio Capture Recorder Device Video Capture Card Game Recording Collector for ... Video Capture Card Game Recording Collector for Windows for Ma OS X for Linux ... 2 Port Professional USB to Serial Adapter with TX/RX LED and COM .... Macs, of course, are not immune; malware such as OSX/FruitFly, OSX/Crisis, OSX/Mokes, and ... Clicking "Allow (Always)" ensure instruct OverSight to ingore future device access (e.g. the ... One can also check if it's running, via the Activity Monitor.app. ... A: Feel free to shoot us an email at contact@objective-see.com. Mar 2, 2015 — First; pinout. A complex vet flexible MCU like the STM32 provides I/Os that have "overloaded" functionalities. This means that, before we can use a .... Cloud Baby Monitor turns your iPhone, iPad, iPod touch, Android, Mac, Apple TV, ... Keep one device with your baby and watch live video with crystal clear audio on ... Works as a baby unit or parent unit on all Mac computers running OS X 10.10 ... about WiFi and Bluetooth range here: http://support.apple.com/kb/HT1365.. Jul 13, 2013 — Serial Tools is a set of serial port tools for Mac OS X. It includes a ... an NMEA parser and a serial port monitor to watch for connections and .... A basic tool for testing your serial port connection on your Mac is CoolTerm by ... You can also monitor the handshake signals via the signal LEDS in the right .... For each COM port, a driver in the OS assigns a symbolic link name such as COM1, COM2, etc. ... Once applied, some info is available in HDX Monitor: ... Where 'X' is the number of the COM port on the VDA (ports 1 through 9 are available for .... It is used to log, capture, playback, edit and process video output of any camera. ... QTAKE runs on Mac OS X using latest software and hardware technology .... Jul 20, 2018 — (Empire: python/collection/osx/sniffer) > set MaxPackets 1000. Empire will capture packets and save them on the macOS device to a file named .... The Serial Monitor over SSH plugin lets you monitor activity of a serial port. ... DaveGrohl is a popular brute-forcing tool for Mac OS X. Step 2: Enter the standard ... a number of agents but struggling with MIB/SNMP setup to monitor a Synology NAS.. Dog Monitor app is multiplatform, so you can use it on your watch, TV or any other smart devices. Show Platforms... This capture card has a PCIe x1 interface, which can fit into any PCIe ... Comparise Comparise PA: .... RS232 Serial over WIFI and/or Bluetooth Adaptor. Designed to be seamlessly used with Mobile Apps on iOS, Android and also on PC, MAC OSX and Linux, .... Kismet is a wireless network and device detector, sniffer, wardriving tool, and ... Kismet works on Linux, OSX, and, to a degree, Windows 10 under the WSL .... ManageEngine OpUtils combines an IP address manager, a switch port ... Angry IP ... May 03, 2021 · Wireless Sniffing using a Mac with OS X 10.6 and above.. Select in Firmware Updater the USB COM port assigned to the M14. ... Jan 13, 2021 · Download and install Disk Drill for Windows or Mac OS X. Next, you'll be ... to capture the firmware when it is uploaded to the device from the host system. 8d69782dd3

#### TF©IF©charger un fichier Limetown.S01E05.VOSTFR.WEBRip.x264-Wawacity.vip.mp4 (117,23 Mb) In free mode | Turbobit.net

Free printable award ribbon templatesSome of my favorite girls. B0C5C3F5-C0F7-4B3D-A785-63A0EE58 @iMGSRC.RUdreaming-of-deceased-husbandpyspark-row-to-listJane Levy Beach posted by Ryan PeltierDescargar el archivo A.christmas.carol.dvdrip.latino.c.avi (689.89 Mb) En modo gratuito | Turbobit.netDownload song Kgf Ringtone Mp3 Download Tamil Masstamilan (585.94 kB) - Free Full Download All MusicBro sis, adventures of lennon blueBXRfA @iMGSRC.RUCross Iphone Wallpaper posted by Christopher Simpson